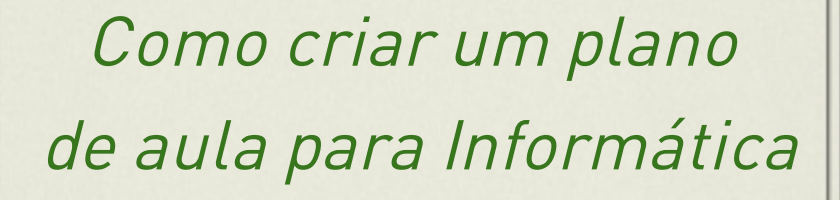

#### Criando planos de aula de informática.

Se você é umeducador e gostaria de algumas novas idéias sobre maneiras diferentes para planejar a sua aula informática, ou se é apenas umcurioso sobre o assunto, usaremos esse post para darmos algumas dicas que podemfazer comque a sua aula realmente seja diferenciada. É importante dizer que estaremos dando umfoco especial aqui para planos de aula para informática básica uma vez que trataremos basicamente dos ensinos fundamental e médio. No desenrolar do texto percorremos diversas idades e métodos para seremaplicados a elas!

Vale a pena começarmos dizendo que serão expostas algumas idéias que dependendo será aplicável apenas à uma determinada idade, como por exemplo, exercícios comcores e nomes de formas geométricas é aplicável a crianças pequenas, mas não a adolescentes. Sendo assimé muito importante se atentar a qual idade que essa atividade é voltada. Trataremos aqui de planos para informática básica e introdução a informática, planos sobre informática educativa. Tambémtraremos algumas idéias sobre planos de aula para idosos, como fazer comque eles sejaminseridos na era digital.

A principal meta da educação é criar homens que sejam capazes de fazer coisas novas, não simplesmente repetir o que outras gerações já fizeram.Homens que sejamcriadores, descobridores e inovadores. A segunda metade da educação é formar mentes que estejamemcondições de critica, verificar e não aceitar tudo que a elas se propõe." – JeanPiage

# Plano de aula sobre informática **educativa**

A informática surge no início do século XXI coma intenção de prover a o uso pedagógico de TI e comunicação emsalas de aula. Para isso seriamnecessárias algumas ações como equipar a escola comlaboratórios de informática e conexão a internet, organizar umsistema de manutenção e suporte e organizar umsistema de gestão e acompanhamento pedagógico.O computador passa a ser umsuporte um instrumento a mais para o professor, mas sempre vai ser um meio e nunca umfim.Dessa forma podemos dizer que o laboratório de informática vai constituir a união entre o professor, aluno e a informática.

É importante notarmos que muitas escolas já se utilizamdesse meio de ensino emsuas aulas de aula, sendo que cada vez mais outras estão aderindo, no ponto emque todas as escolas se utilizarão desse meio que comprovadamente melhora a qualidade da aula e do ensino de cada aluno.Os computadores encontram-se auxiliando e influenciando o dia-a-dia de cada um, sendo assimas escolas devemacompanhar e inserir as tecnologias dentro de seu programa educacional, ou se não corre o risco de cair no atraso funcional do ensino obsoleto. "Nossa mente é a melhor tecnologia, infinitamente superior emcomplexidade ao melhor computador, porque pensa, relaciona, sente intui e pode surpreender. – Moran" Para planejar uma aula dessas exige umesforço bemmaior do professor, mas é algo que realmente pode trazer umretorno maior auxiliando o aluno a compreender de maneira rápida a matéria que está sendo lecionada.Umponto muito importante que vale a pena retomar é que o professor temque sempre ter emmente que o computador ele é apenas uminstrumento, que ele por si só não vai resolver todos os problemas. Sendo assim, podemos dizer que a informática educativa não é uma aula de informática propriamente dita, mas simutilizar-se dos meios da informática e da tecnologia para auxiliar o ensino durante a aula, muitas vezes o aluno não vai nemutilizar o computador na sala, mas o professor vai projetar todo o conteúdo para os alunos.

Umbomexemplo de informática educativa que temos é o professor se utilizar de uma apresentação emPower Point, ou seja, ele está se utilizando dos meios do computador para poder melhorar a sua aula, podemos ver que o computador é apenas uma ferramenta, uma maneira diferente de se chegar no aluno. Outros exemplos poderiam ser mapas interativos, apresentações emflash, filmes entre outras.

# Plano de aula de informática para Ensino Fundamental

Na maioria dos casos esse vai ser o primeiro contato da criança comumcomputador, sendo assim, é ummomento em que terá que ensinar tudo a partir do zero. Esse fato faz com que os professores tenhamque pensar emidéias para envolver o aluno na aula, fazendo comque ele se interesse pela tecnologia e ao mesmo tempo passar conteúdo. Sendo assim passaremos algumas idéias voltadas bastante para essa idade coma intensão de envolver elas ao máximo.

Após a análise de diversos métodos, chegamos a conclusão que a melhor maneira de tratar sobre a inserção de conteúdos de informática pelos professores comcrianças dessa idade é fazer de uma maneira que fique natural que ele vá aprendendo aos poucos conforme vá precisando dos conceitos, começando dos mais simples, como por exemplo como abrir o Microsoft Word e digitar umtexto até como por exemplo fazer uma formatação especial desse texto para que ele possa deixar exatamente como ele quer.

Esses conceitos eles devemser apresentados de maneira lenta e continua, propondo desafios para os alunos, de forma que a cada atividade ele precise de uma ferramenta diferentes para conseguir completar o exercício proposto, sendo assim, ele vai sempre aplicando na prática o que está aprendendo aumentando assima chance de que ele aprenda aquele conceito depois da aula e não esqueça na semana seguinte. Alémdisso, os conceitos que forampreviamente ensinados temque ser constantemente relembrados nos exercícios de aula e de casa, uma vez que só assimo aluno irá integralizar de maneira completa aquele conceito.

Outro fator que é muito interessante de se explorar nas aulas de informática voltada para essa idade é trazer todos os conteúdos que estão sendo tratados na sala de aula para as aulas de informática, e fazendo trabalhos conjunto, pois assim o aluno terá que aprender sobre informática para conseguir fazer o trabalho da matéria regular. A interdisciplinaridade é um conceito que como passar dos últimos anos temganho muita força dentro da educação e temdemonstrado umresultado muito bom, sempre fazendo comque o aluno tenha que interligar mais de uma matéria que aprende emsala de aula, isso faz com que ele desenvolva uma maneira de pensar totalmente diferente, muito mais interligada criando assimumnível de criatividade muito maior na criança.

Para que tudo isso possa funcionar de maneira harmoniosa é necessário que o professor tenha o total controle dos alunos durante a sua aula. Para isso, existemdiversos softwares que podemser usados para bloquear, mas pouco que fazemo monitoramento, algo que é muito mais educativo.Comsoftware de monitoramento, como por exemplo o PC Blindado, o professor pode saber exatamente o que o aluno está fazendo no computador e tudo que está acessando, alémdisso, se acreditar que alguns conteúdos

emespecial temde ser bloqueado, pode fazer a partir dessa mesma solução.

Resumindo, as principais dicas para seremutilizadas nas aulas de informática dessa idade são: introduzir o conteúdo de forma continua e lentamente de forma que ele sempre aprenda um conceito novo para finalizar umexercício; e a interdisciplinaridade, que irá manter o interesse do aluno na aula.

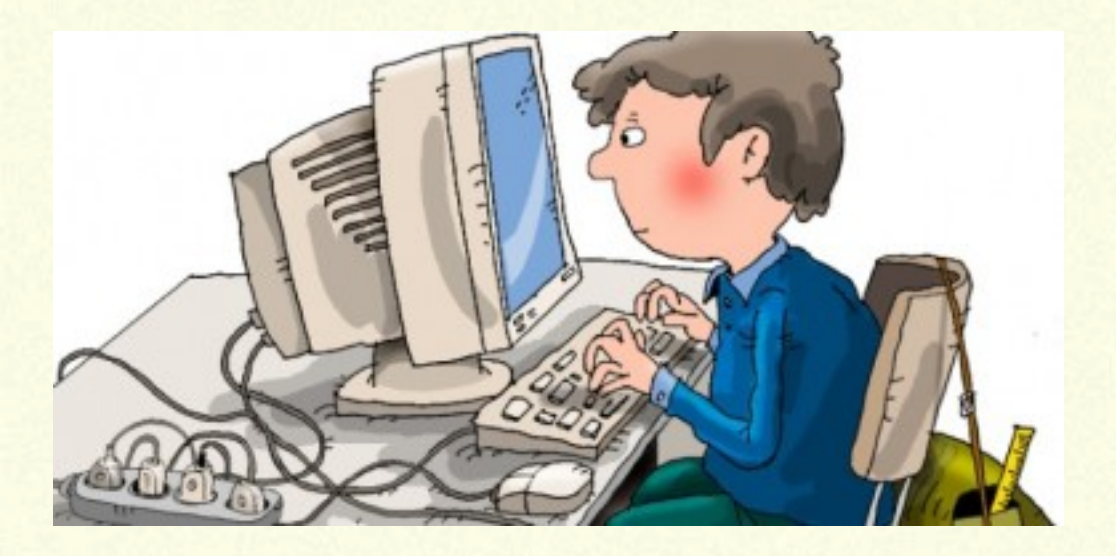

# Plano de aula de informática para Ensino Médio

Quando tratamos de aulas de informática para adolescentes que estão no Ensino Médio é bemdiferente do Ensino Fundamental. Existemdiversos fatores para isso, mas o principal é que nesse momento ele já temuma certa bagagemde conhecimento eminformática, possibilitando que o professor possa aprofundar mais na matéria e mostrando funções diferenciadas. Sendo assimo professor vai ter que focar o seu plano de aula para algo totalmente diferente do que tinha que focava anteriormente.

Nesse momento um dos fatores que podem ser explorados pelo professor que já foi citado anteriormente é a interdisciplinaridade, uma vez que através disso o professor consegue dar uma continuidade ao que o professor já começou emaula.Outro motivo pelo o qual isso é extremamente importante é porque o aluno vai perceber como a informática na verdade é uminstrumento para ser aplicado emtodas as outras aulas, e que se souber fazer direito ele irá facilitar a sua vida em todas as outras

matérias. Sendo assimé de extrema importância que o professor faça comque o aluno perceba isso.

Outra coisa que já pode ser explorada comalunos dessa idade devido ao seu conhecimento prévio nas funções básicas do computador são programas umpouco mais avançados e que vão trazer desafios totalmente diferente dos que já tinham enfrentado até o dado momento. Alguns exemplos para isso seriamprogramas para edição de fotos e vídeo por exemplo. Umproblema que se temmuito compessoas dessa idade quando está se trabalhando cominternet é o fator concentração na aula. Muitos alunos acabamse distraindo em portais e redes sociais e não prestamatenção no conteúdo que está sendo ensinado, podendo assimcausar uma deficiência no ensino. Existemduas maneiras de se solucionar isso, uma seria bloquear o acesso a internet e/ou redes sociais, uma solução mais rígida. A outra, da qual é mais educativa, seria monitorar o que estão fazendo na internet e caso estejamdividindo seu tempo de forma errada, você possa conversar comele e corrigir. Só assimele irá aprender o que pode ou não fazer e qual o momento correto para cada uma das coisas. Sempre lembrando que hoje em dia já se fala em vício de internet e redes sociais.

### **Conclusão**

Após tudo que foi exposto, podemos chegar a conclusão que para cada idade existe alguma atividade emespecífico para um melhor aproveitamento da aula, mas existemalgumas características, como por exemplo, a interdisciplinaridade que deve ser explorada por todas as diferentes etapas de estudo. Outro fator muito importante que temos que levar em consideração que é essencial para o bomandamento das aulas é o monitoramento ou bloqueio das informações que os alunos podemter acesso durante o momento de aula.Comisso, o professor consegue ter umcontrole total de tudo que o aluno está fazendo na internet, comas informações na mão o professor pode, ai sim, determinar qual a melhor solução para tratar do assunto.O programa que recomendamos para esse monitoramento é o PC Blindado, uma vez que ele junta todas as funcionalidades emuma única solução facilitando assimo seu manuseio pelos responsáveis da TI e professores.